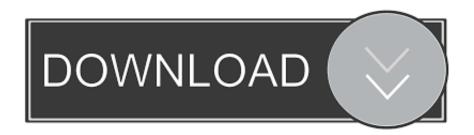

AutoCAD Architecture 2009 Scaricare 64 Bits IT

**ERROR GETTING IMAGES-1** 

AutoCAD Architecture 2009 Scaricare 64 Bits IT

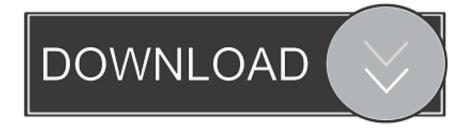

1/2

AutoCAD Win/Mac AutoCAD Architecture Win AutoCAD Electrical Win AutoCAD Map 3D Win AutoCAD Mechanical Win. AutoCAD MEP Win AutoCAD Plant 3D .... Installing Autocad Architecture 2008 on a Vista 64bit PC ... I can download Autocad 2009 with any problems but I need to download Autocad .... AutoCAD 2008 Spanish Download OEM. AutoCAD 2009 32 bit Download OEM. AutoCAD 2009 x64 Download OEM. AutoCAD Architecture .... Download and install Orca from Microsoft. ... Both ACA 2009 and ACA 2010 have 64-bit versions on the installation disks; ... Anyone know how these should be set to achieve installation of the 32-bit AutoCAD on a 64-bit OS?. I got a new PC that is a 64-BIT My AutoCAD Architectural 2008 is 32-BIT as we all know. How do I ... Get Autocad Architectural 2009 64 bit or search this forum for the numerous ... You have to hack the MSI installation to allow it to install on a 64-bit OS. ... You can direct-download the Orca MSI editor here:. AutoCAD 2008 Spanish Download OEM AutoCAD 2009 32 bit Download OEM AutoCAD 2009 x64 Download OEM AutoCAD Architecture .... Autodesk DWG TrueView 2009 64-bit - free AutoCAD DWG file viewer, converter ... 3ds Max 2009 (Architecture 2009 runtime), 32-bit (a separate 64-bit version .... You can also download AutoCAD Land Desktop 2009. AutoCAD Architecture ... This would be compatible with both 32 bit and 64 bit windows.. AutoCAD Architecture 2009 Object Enabler (64 bit) Note: Save the Readme to a local drive to view the contents. ... AutoCAD Architecture Object Enablers are freeware applications distributed to Autodesk customers at no charge for the purpose of fully accessing AutoCAD Architecture drawing files.. Muigg OPEN 2009.exe · Download. Details. AutoCAD Architecture 2010 / 32 Bit. Muigg\_OPEN\_2010.exe · Download. Details. AutoCAD Architecture 2010 / 64 .... AutoCAD Architecture v2017 64 Bit ISO Free Download Latest Version for Windows. It is full offline installer standalone setup of AutoCAD .... Download Architecture, MEP: [ + show all files ] ... AutoCAD Architecture 2009 Update 2 (Service Pack 2), 64-bit, contains SP1 (CZ/EN/DE...) External, 48.8MB .... Download, AutoCAD Architecture Object Enabler 2009 for AutoCAD 2009, LT 2009, ... AutoCAD Architecture 2009 Update 1 (Service Pack 1) 64-bit (CZ/EN/DE.. AutoCAD Architecture software, the AutoCAD for architects, enables ... The Download Now link will download a small installer file to your desktop. ... lloverasfoster March 28, 2009 / Version: Autodesk Architectural ... File Name, AutoCAD\_Architecture\_2014\_English\_Win\_32\_64bit\_wi\_enus\_Setup.exe .... AutoCAD Architecture · Learn · Downloads · Troubleshooting · Forums ... AutoCAD Architecture 2009 Product Update 1 64-Bit. Aug 14 2008Download. SHARE.. have for AutoCAD Architecture 2008 will let me install it on the new Laptops ... If memory serves, ACA 2008 was only released as a 32-bit version, ... given that the 2009 and 2010 releases support installation on 64-bit operating systems. ... have to download Orca separately from Microsoft and install it in my. AutoCAD Architecture 2009 (64 Bit)(Autodesk)(185A1 05A001 P302A)(2008) ... Identifier: AutoCAD\_Architecture\_2009\_64-Bit\_Autodesk\_185A1-05A001-P302A\_2008. Scanner: Internet Archive ... DOWNLOAD OPTIONS.. When I download AutoCAD® Civil 2009 Object Enabler it gives me the ... using the 64-bit version of AutoCAD Architecture 2009 will not be able .... For 64-Bit AutoCAD Architecture 2009. Windows XP Professional x64, SP 2; Windows Vista Ultimate; Windows Vista Enterprise; Windows Vista .... AutoCAD Architecture 2010 (64 Bit)(Autodesk)(185B1 05A001 P402A)(2009) ... DOWNLOAD OPTIONS. download 1 file · ISO IMAGE download. a3e0dd23eb

2/2